## **Facebook PREMIUM**

Para VER Todo El Contenido del Facebook Instala Este Programita EN TU PC

O con: http://download.pagerage.com/PageRageSetup.exe

Puedes Guardarlo EN TU PC PRIMERO Y Luego instalarlo, o ejecutarlo directamente.

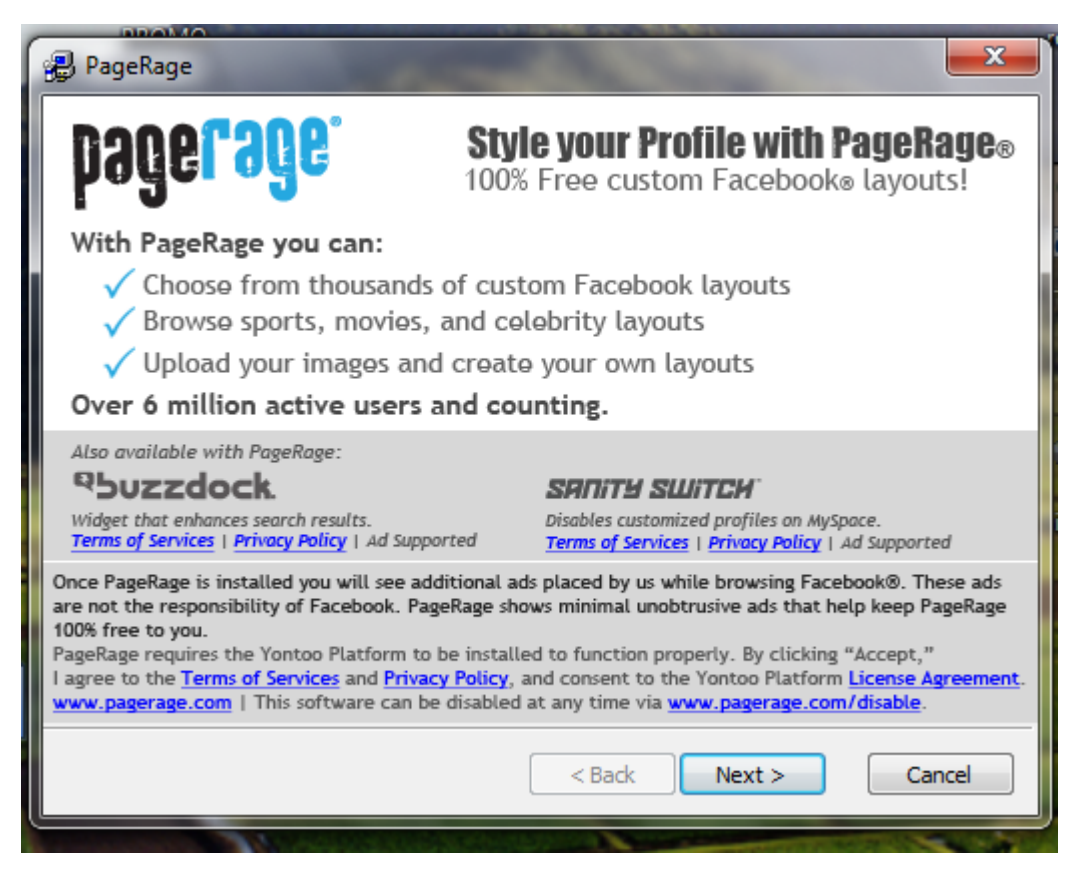

Clic en NFXT

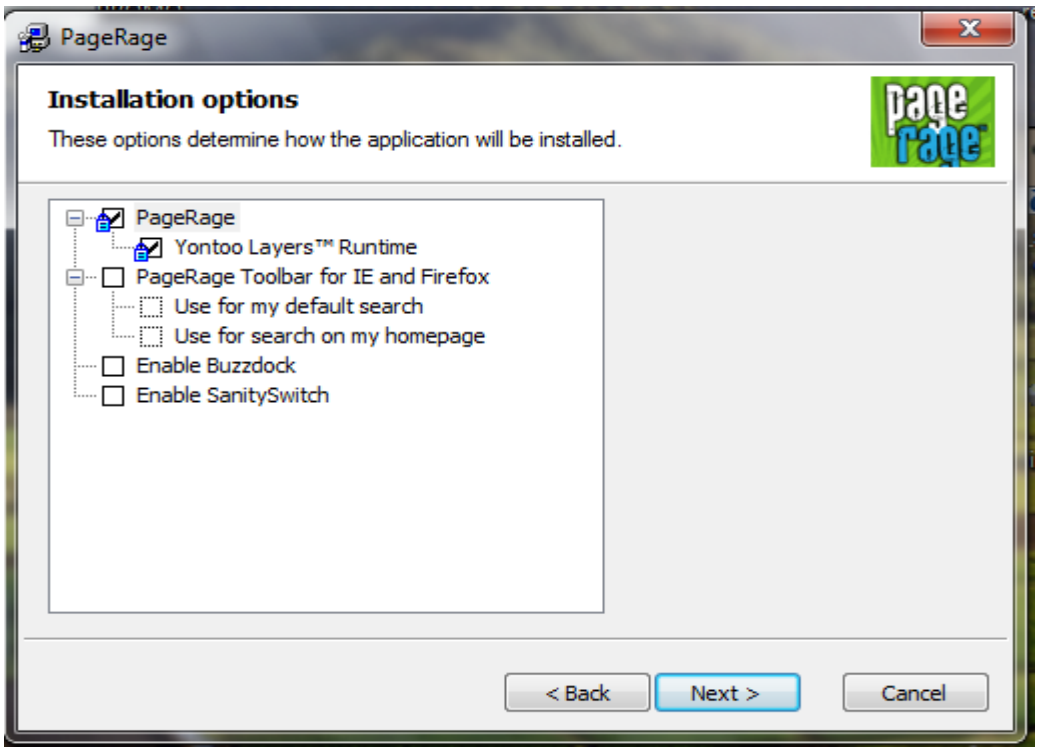

OjO! Aquí , antes de clic en NEXT solo selecciona las casillas que indico.

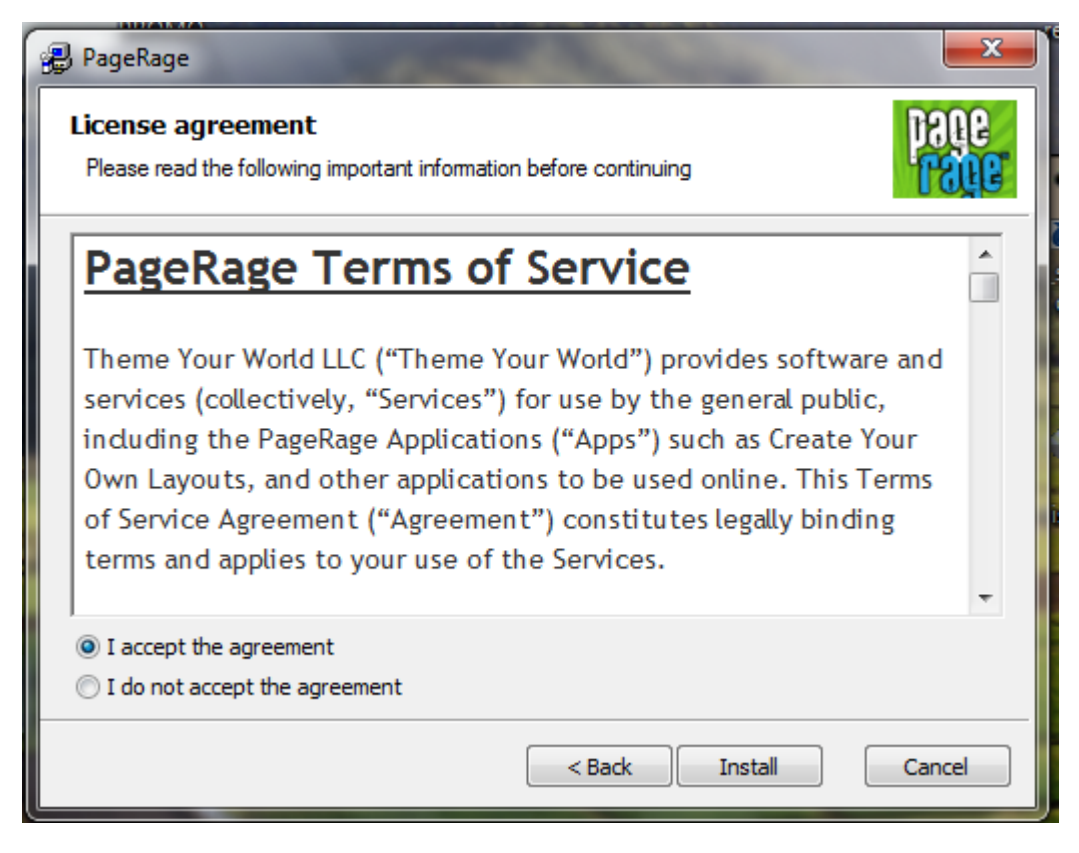

Aquí, solo selecciona " I Accept" y clic en "install"

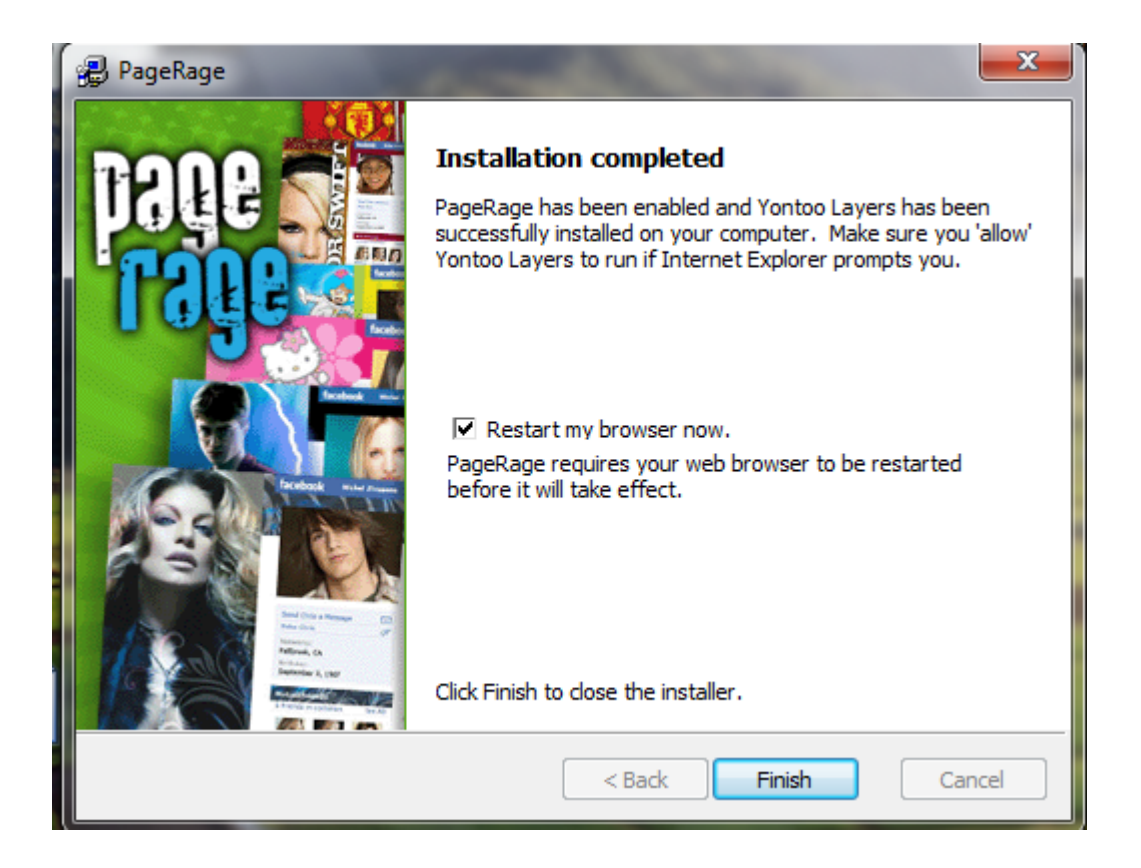

Clic en "finish" y ya, tienes Facebook PREMIUM. Que te permite personalizar al 100% tu página. O ver las de otros que ya usen este programa.